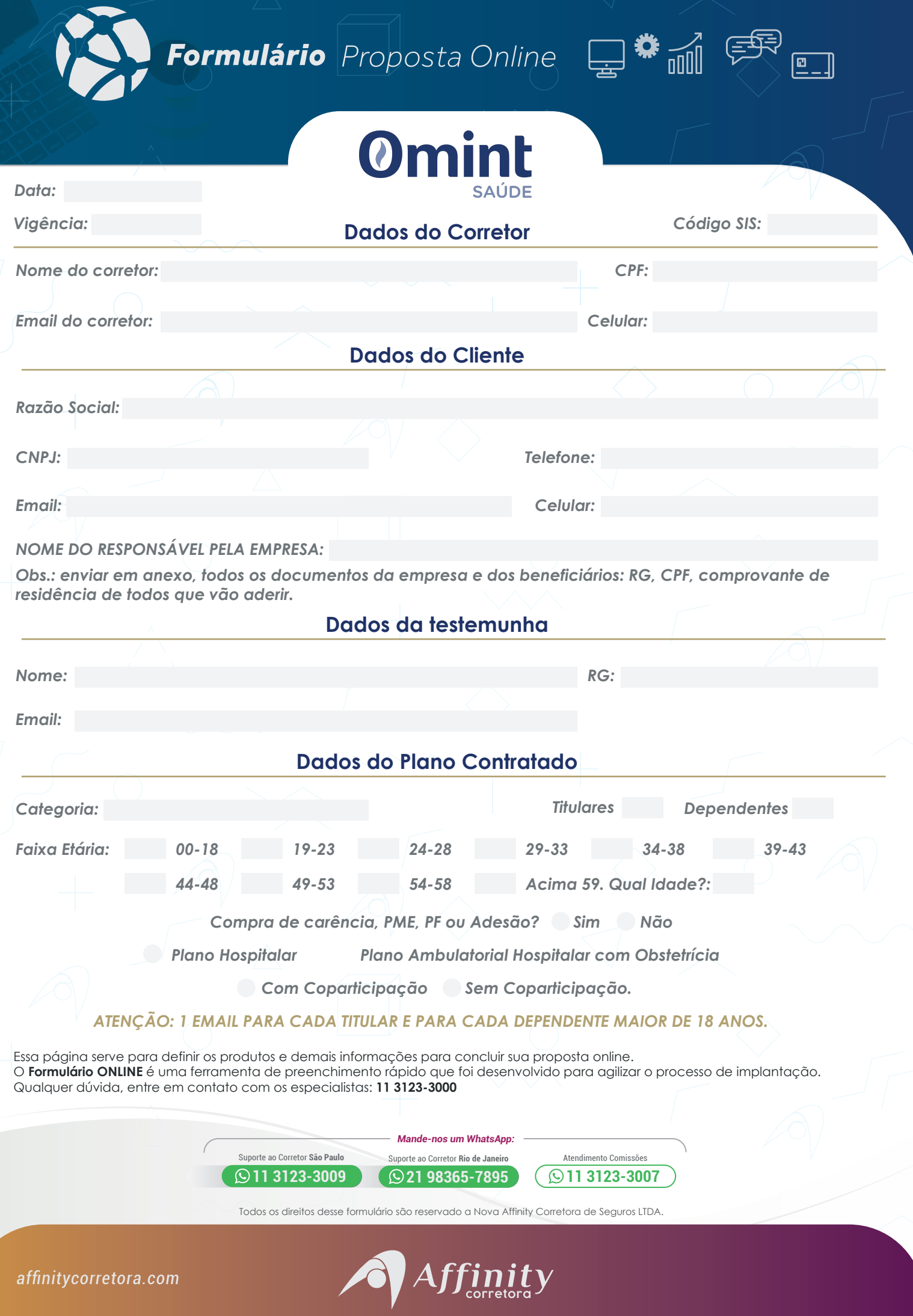

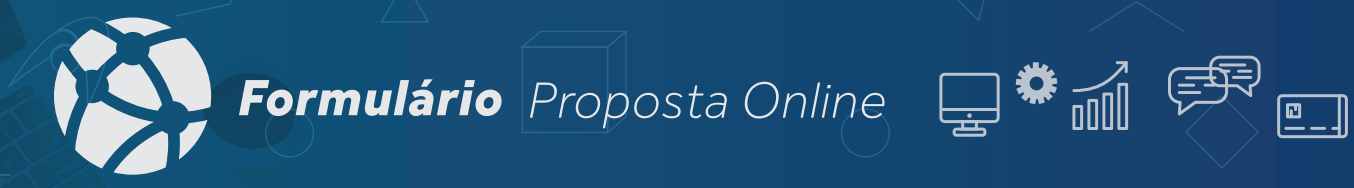

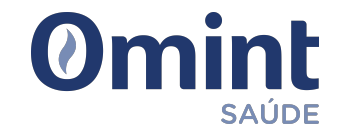

## **Dados Cadastrais dos Beneficiários**

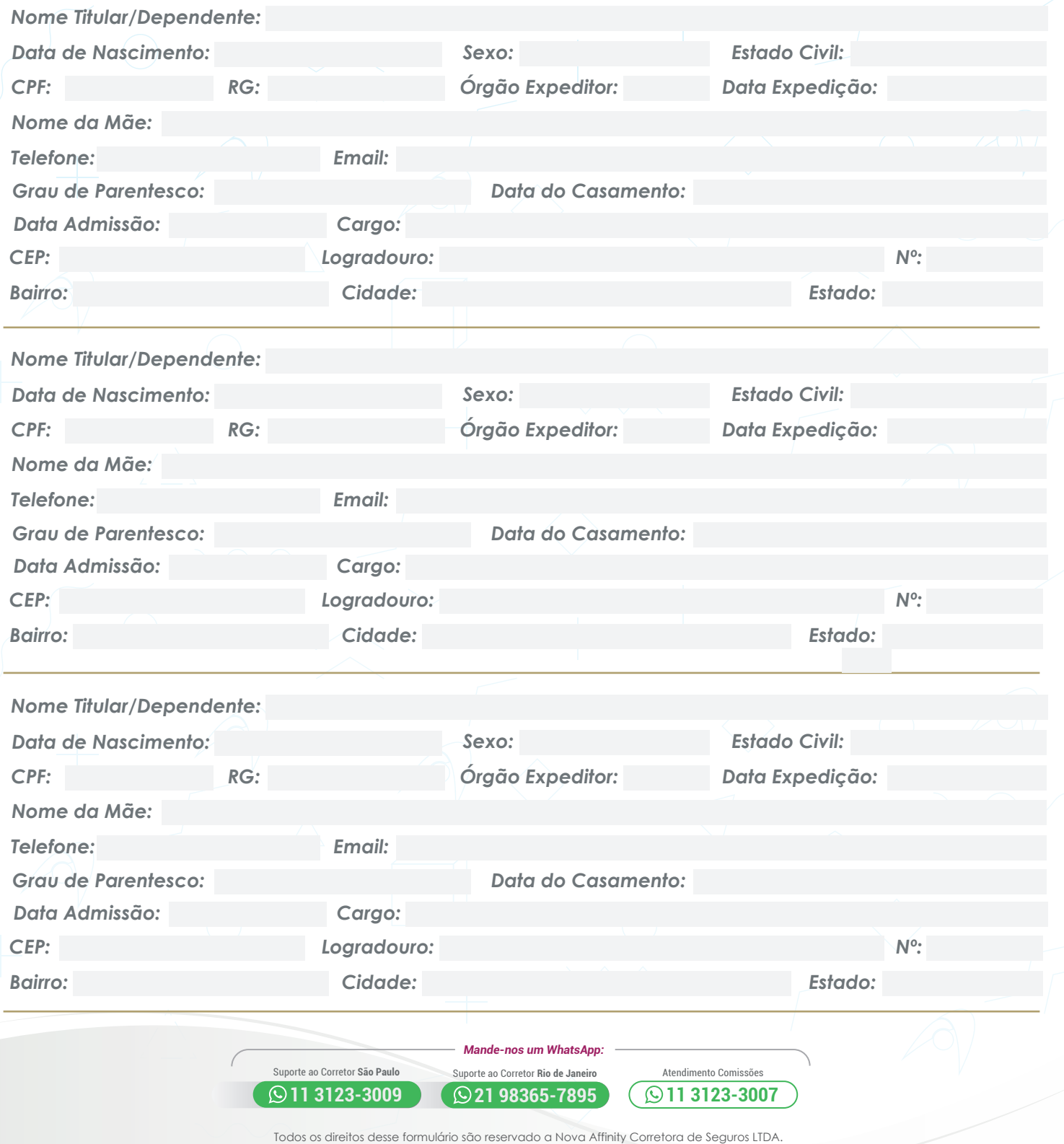

*affinitycorretora.com*